## 令和4年度都立高校入試(推薦、第一次募集)インターネット出願について

令和4年度の都立高校入試では、次の20校でインターネット出願を実施します。

【インターネット出願を実施する都立高校】 三田、小山台、駒場、目黒、雪谷、豊島(全)、練馬、足立、足立西、江戸川、小松川、松が谷、 立川、福生(全)、清瀬、五日市、工芸(全)、第五商業(全)、晴海総合、若葉総合 ※ 全日制及び定時制の併置校のうち(全)の付いている都立高校は、インターネット出願を 実施するのが全日制のみとなります。

これらの都立高校に出願する際、手続は次のようになりますので、確認して進めてください。 (注)インターネット出願を行うためには、インターネットに接続できる環境(パソコン・スマート フォン・タブレット端末)、プリンター(コンビニエンスストア等で印刷することも可能)が必要 です。環境が整わないなどのやむを得ない事情によりインターネット出願ができない場合、志願 する都立高校に連絡してください。

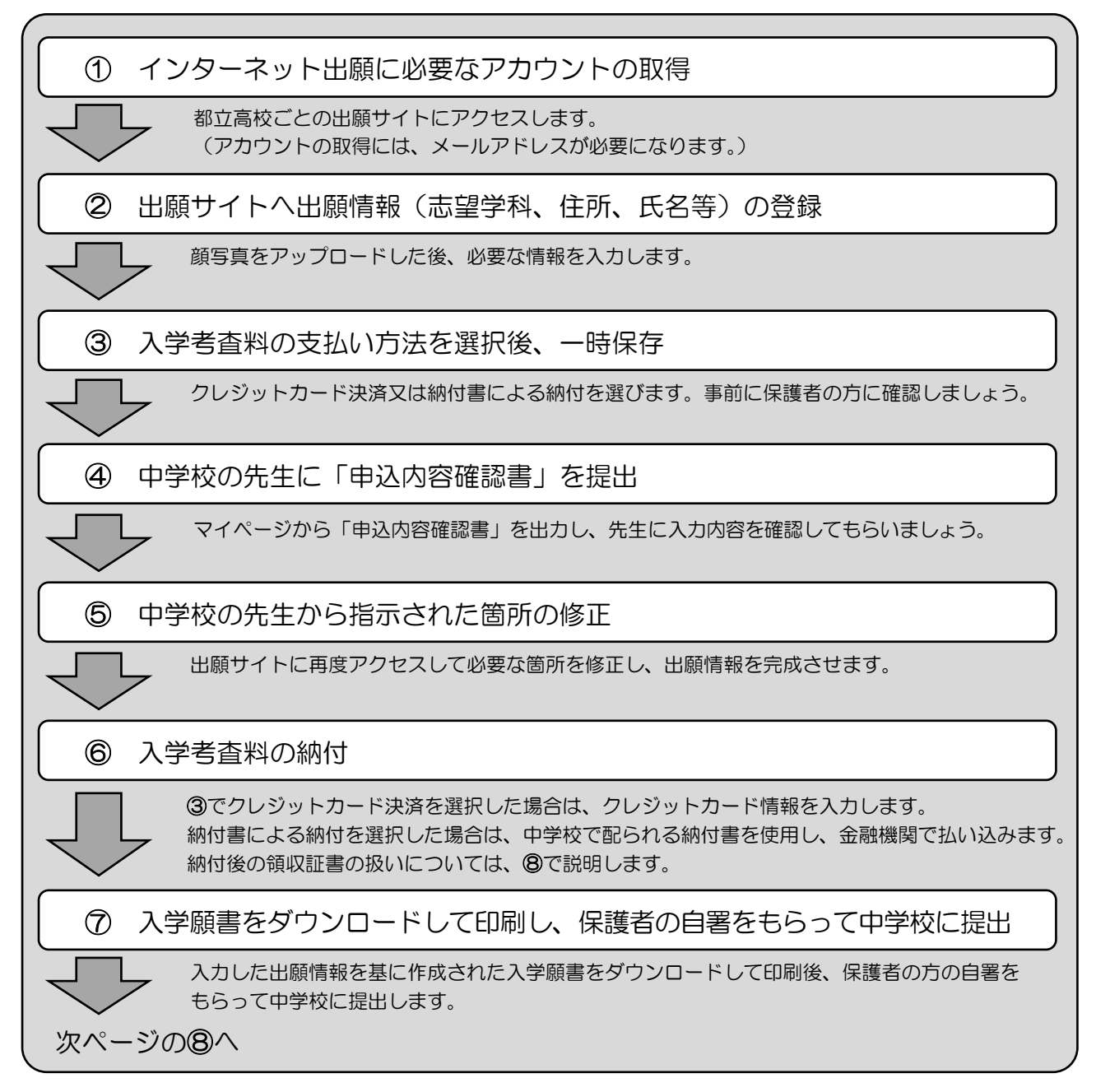

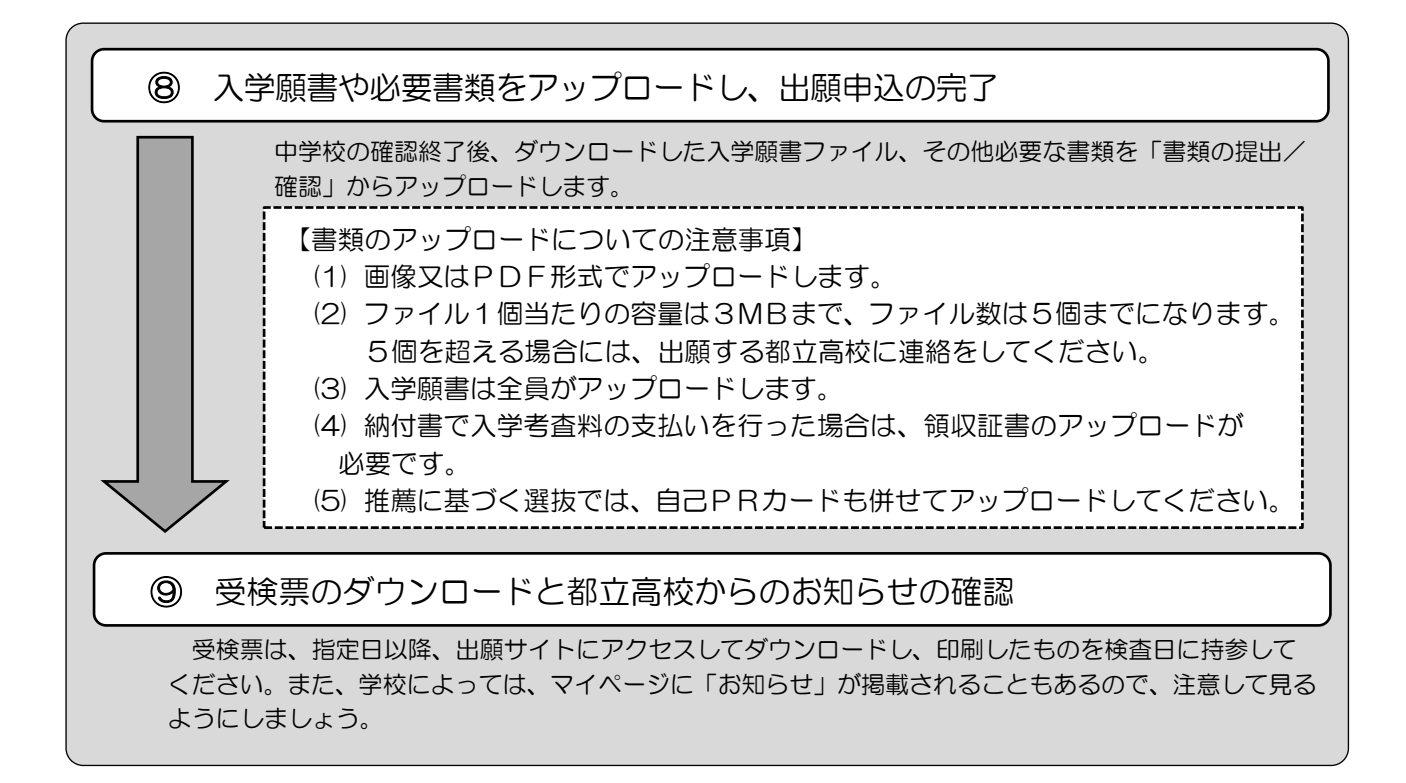

この他に、2つお知らせします。

- 1 第一次募集における志願変更について 出願後に志願する都立高校を変更する場合は、「志願変更願」に必要事項を記入して中学校の確 認を受け、志願した都立高校へ持参します。取下げ時には、出願書類は紙で返却されます。 出願書類返却後の再提出については、次のようになります。
	- (1) インターネット出願校からインターネット出願校に志願変更する場合
	- ⇒ 再提出する都立高校の出願サイトに「志願変更」で出願情報を登録し、返却された出願書類 全てを令和4年2月14日(月)正午までに再提出する都立高校に持参します。
	- (2) インターネット出願校から郵送出願校に志願変更する場合
		- ⇒ 入学願書の志望校(場合によっては学科)を修正するとともに、保護者の方に保護者氏名を 自署してもらい、入学願書を含む返却された出願書類全てを令和4年2月14日(月)正午ま でに再提出する都立高校に持参します。
	- (3) 郵送出願校からインターネット出願校に志願変更する場合
		- ⇒ 再提出する都立高校の出願サイトに「志願変更」で出願情報を登録し、返却された出願書類 全てを令和4年2月14日(月)正午までに再提出する都立高校に持参します。
- 2 合格発表について

合格発表は、都立高校合同の合格発表サイトではなく、miraicompass 合格発表サイトで行いま す。都立高校から通知される個別のID・パスワードを入力すると、自分の合否の確認ができます。

> 問合せ先 〇 インターネット出願の操作方法に関すること等 miraicompassサポートセンター 0120-907-867 又は 03-5877-5952 〇 その他インターネット出願の制度に関すること 東京都教育庁都立学校教育部高等学校教育課入学選抜担当 03-5320-6745